## **itss信息技术服务运行维护二级**

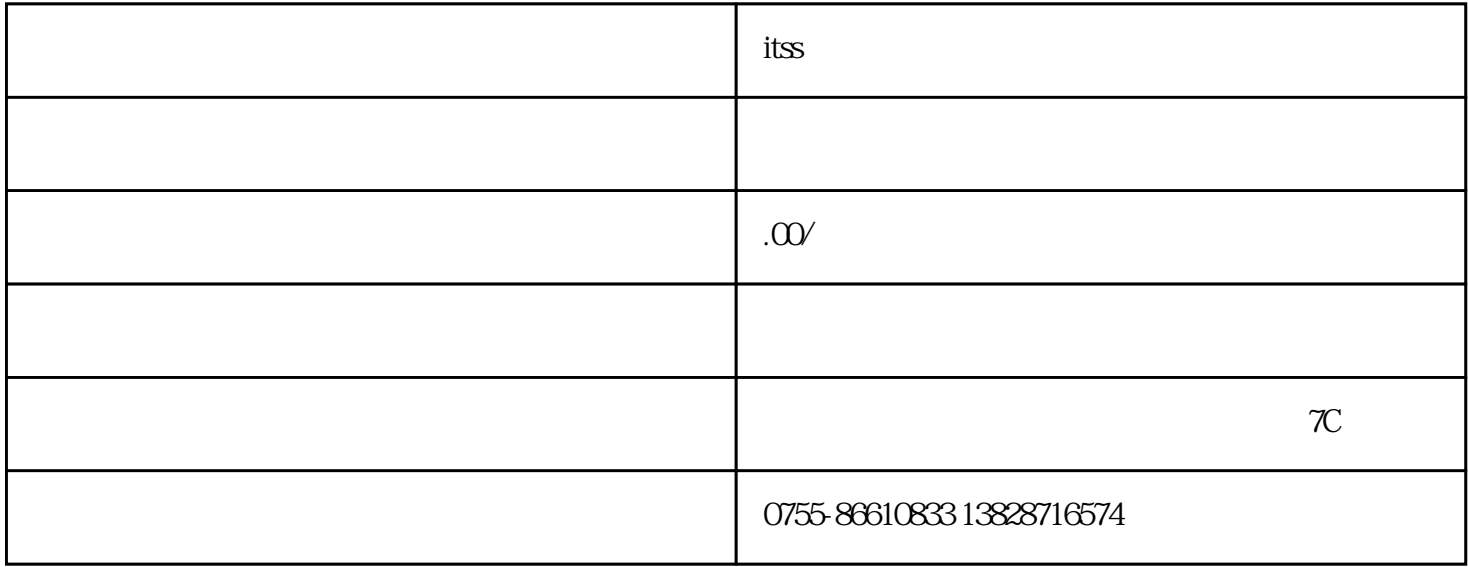

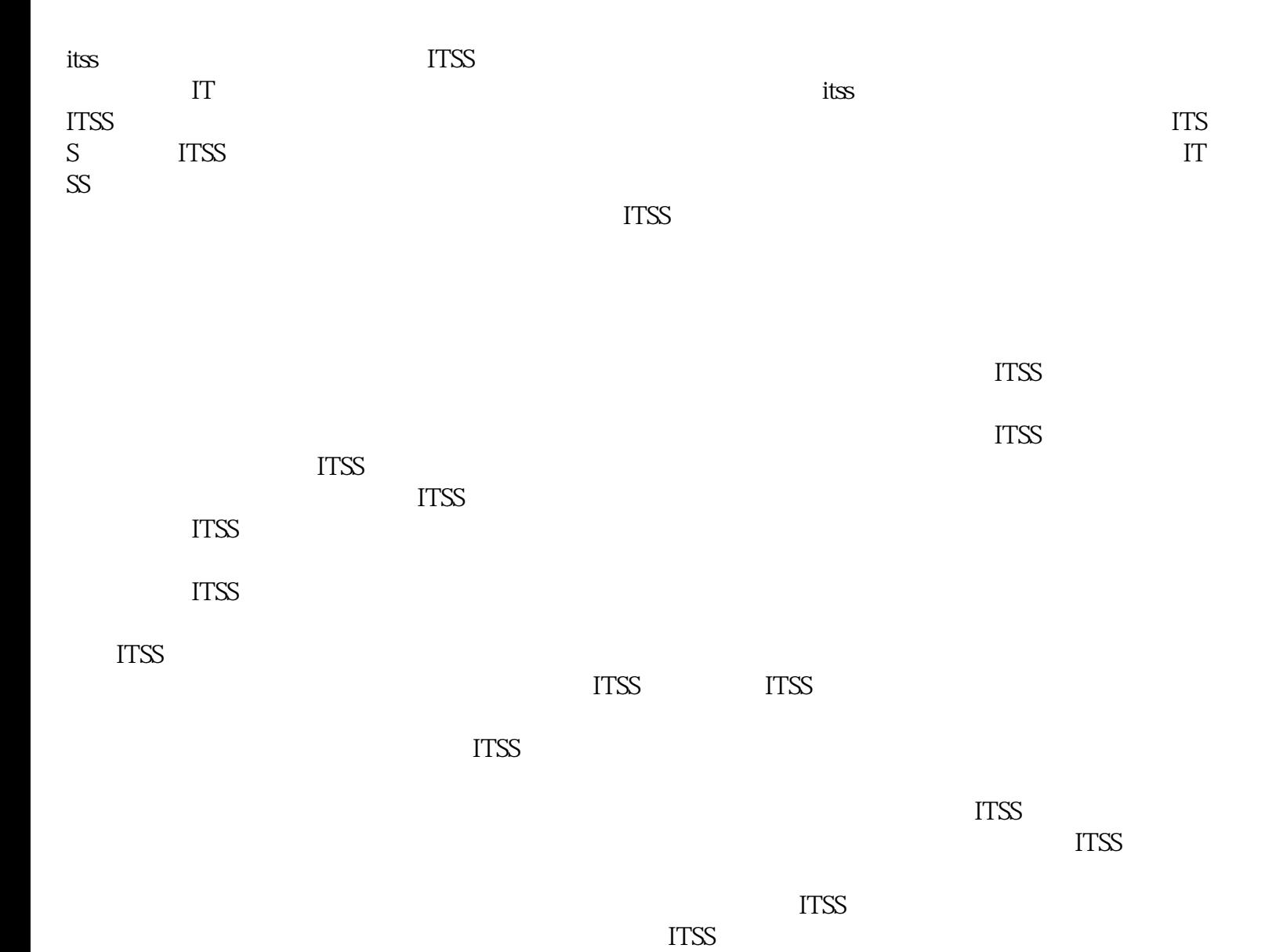

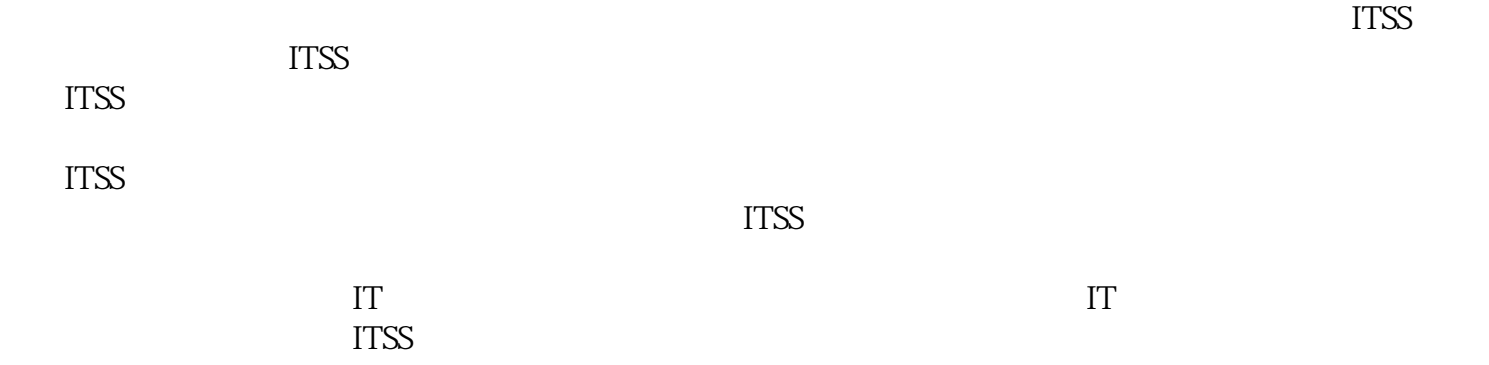

 $ITSS$ 

 $\mathop{\rm IT}$